# Konfiguration und Fehlerbehebung im SD-WAN-Netzwerk mit TLOC-Erweiterung

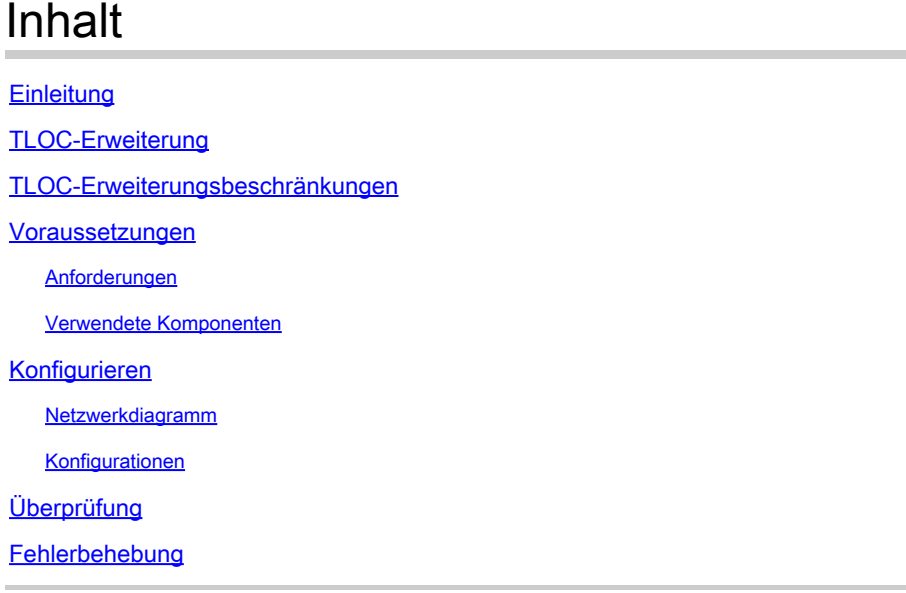

# **Einleitung**

In diesem Dokument wird die Erweiterung Transport Locator (TLOC) im SD-WAN-Netzwerk für Redundanz.

# TLOC-Erweiterung

Die TLOC-Erweiterung bietet ebenfalls Redundanz für den Transport und den Lastanteil des Datenverkehrs. Es ist für den Standort lokal von Bedeutung. Zwei vEdges sind über eine spezielle Verbindung miteinander verbunden, um ihre Transportverbindung zu erweitern. Diese stellt die Redundanz für die Verbindung auf der Steuerungsebene (Datagram Transport Layer Security (DTLS)\Transport Layer Security (TLS)) und auf der Datenebene (IPsec und Generic Routing Encapsulation (GRE)) bereit. Mit TLOC-Erweiterungen können vEdge\cEdge-Router den Transport benachbarter vEdge\cEdge-Router über eine festgelegte TLOC-Erweiterungsschnittstelle nutzen.

## TLOC-Erweiterungsbeschränkungen

TLOC- und TLOC-Erweiterungsschnittstellen werden nur auf L3-gerouteten Schnittstellen unterstützt. L2-Switch-Ports/Switch Virtual Interfaces (SVIs) können nicht als WAN/Tunnel-Schnittstellen verwendet werden.

Long-term Evolution (LTE) kann nicht als TLOC-Erweiterungsschnittstelle zwischen vEdge\SD-WAN-Routern verwendet werden.

Die TLOC-Erweiterung funktioniert nicht an Transportschnittstellen, die an Loopback-Tunnelschnittstellen gebunden sind.

### Voraussetzungen

#### Anforderungen

Cisco empfiehlt, dass Sie über Kenntnisse in folgenden Bereichen verfügen:

- Routing-Protokolle Overlay Management Protocol (OMP) ist erforderlich, um das LAN-Subnetz abzurufen und es vSmart anzukündigen.
- TLOC-Erweiterungsfunktion Die TLOC-Erweiterungsfunktion muss von den vEdge-/cEdge-• Geräten unterstützt werden.
- Vorlagen für die Konfiguration: Zum Konfigurieren der TLOC-Erweiterung ist eine Funktionsvorlage erforderlich. Dies umfasst VPN0, VPN-Schnittstelle (Schnittstellen, die zwischen den vEdges verwendet werden, um die TLOC-Erweiterung zu verwenden) und Standardrouten zu beiden vEdges.

#### Verwendete Komponenten

Die Informationen in diesem Dokument basierend auf folgenden Software- und Hardware-Versionen:

- Cisco vManager
- vBond
- vSmart
- Integrated Service Router (ISR) 4451/K9 oder vEdge

Die Informationen in diesem Dokument beziehen sich auf Geräte in einer speziell eingerichteten Testumgebung. Alle Geräte, die in diesem Dokument benutzt wurden, begannen mit einer gelöschten (Nichterfüllungs) Konfiguration. Wenn Ihr Netzwerk in Betrieb ist, stellen Sie sicher, dass Sie die möglichen Auswirkungen aller Befehle kennen.

### Konfigurieren

Netzwerkdiagramm

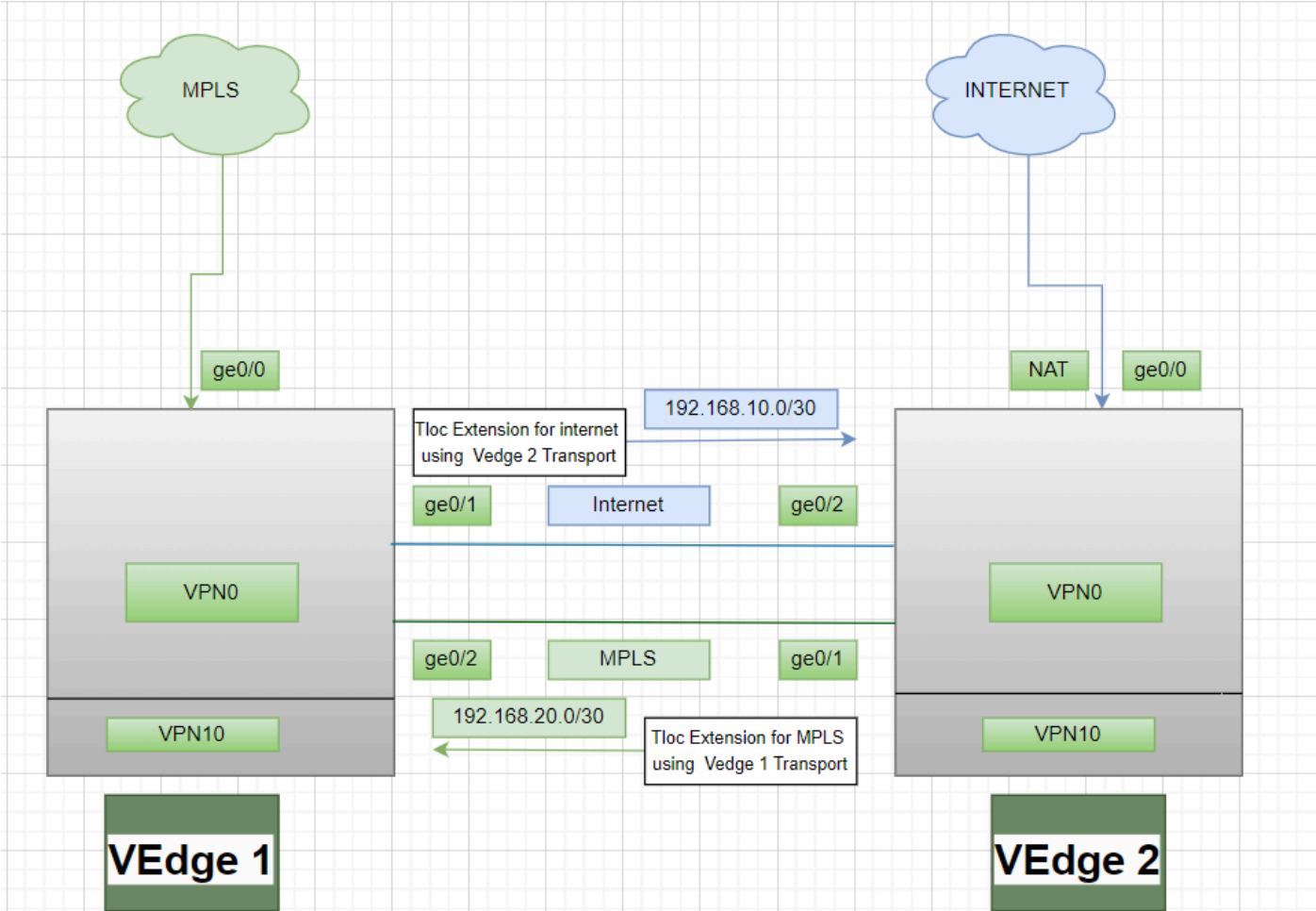

#### Konfigurationen

TLOC-Erweiterung mit Multiprotocol Label Switching (MPLS) als Transportmethode:

vEdge 1-Konfiguration:

! VPN0 interface ge0/2 ip address 192.168.20.1/30 tloc-extension ge0/0

vEdge 2-Konfiguration:

! VPN0 interface ge0/1 ip address 192.168.20.2/30 tunnel-interface encapulation ipsec color mpls restrict !

#### TLOC-Erweiterung, die das Internet als Transportmedium verwendet:

vEdge 1-Konfiguration:

```
!
VPN0
interface ge0/1
ip address 192.168.10.1/30
tunnel-interface
encapulation ipsec
color public-internet restrict
!
```
ip route 0.0.0.0/0 192.168.10.2

vEdge 2-Konfiguration:

```
!
VPN 0
nat
interface ge0/2
ip address 192.168.20.2/30
tloc-extension ge0/0
```
## Überprüfung

1. Verwenden Sie den folgenden Befehl, um die Verbindung der Kontrollebene zu überprüfen: Nach der TLOC-Erweiterungskonfiguration bilden beide vEdges eine zusätzliche Verbindung der Kontrollebene und Verbindungen der Datenebeneshow sdwan control connections.

2. Überprüfen Sie mithilfe vonshow omp tlocseine gültige TLOC.

3. Überprüfen Sie die BFD-Sitzung (Bidirectional Forwarding Detection) mit demshow bfd sessionsBefehl.

#### Fehlerbehebung

Fall 1: Die Verbindung der Kontrollebene wird für den erweiterten Transport nicht hergestellt.

Es ist obligatorisch, die Standardroute in VPN0 mit dem nächsten Hop des erweiterten Transports zu konfigurieren. Wenn die Standardroute nicht zum redundanten vEdge konfiguriert wird, sind die Controller nicht erreichbar.

Fall 2: Der MPLS-Transport wird erweitert, die Verbindung auf der Kontrollebene wird jedoch nicht hergestellt.

Es muss das Subnetz angekündigt werden, das für die Point-to-Point-TLOC-Erweiterung verwendet wird. Wenn dieses Subnetz nicht angekündigt wird, können diese Subnetze keine Verbindungen auf Kontrollebene herstellen.

Fall 3: Die Internetübertragung wurde erweitert, aber die Verbindung zur Kontrollebene wird nicht hergestellt.

Wenn Network Address Translation (NAT) nicht auf dem vEdge konfiguriert ist, auf dem der Internet-Transport konfiguriert ist, wird das Subnetz, das für die TLOC-Erweiterung verwendet wird, nicht angegriffen, und die Controller sind nicht erreichbar, um die Verbindung auf der Kontroll- und Datenebene herzustellen.

Fall 4: Die Verbindung der Kontrollebene wird nicht hergestellt.

Ports, die für die TLOC-Erweiterung verwendet werden, müssen inaktiv sein - Sie müssen den Kabel- oder Portstatus des Geräts überprüfen.

#### Informationen zu dieser Übersetzung

Cisco hat dieses Dokument maschinell übersetzen und von einem menschlichen Übersetzer editieren und korrigieren lassen, um unseren Benutzern auf der ganzen Welt Support-Inhalte in ihrer eigenen Sprache zu bieten. Bitte beachten Sie, dass selbst die beste maschinelle Übersetzung nicht so genau ist wie eine von einem professionellen Übersetzer angefertigte. Cisco Systems, Inc. übernimmt keine Haftung für die Richtigkeit dieser Übersetzungen und empfiehlt, immer das englische Originaldokument (siehe bereitgestellter Link) heranzuziehen.